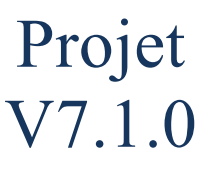

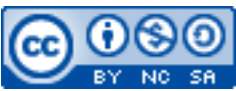

Cette œuvre est mise à disposition selon les termes de la [licence Creative](http://creativecommons.org/licenses/by-nc-sa/3.0/) [Commons Attribution –](http://creativecommons.org/licenses/by-nc-sa/3.0/) Pas d'Utilisation Commerciale – [Partage à l'Identique 3.0 non transposé.](http://creativecommons.org/licenses/by-nc-sa/3.0/)

Document en ligne : [www.mickael-martin-nevot.com](http://www.mickael-martin-nevot.com/) **\_\_\_\_\_\_\_\_\_\_\_\_\_\_\_\_\_\_\_\_\_\_\_\_\_\_\_\_\_\_\_\_\_\_\_\_\_\_\_\_\_\_\_\_\_\_\_\_\_\_\_\_\_\_\_\_\_\_\_\_\_\_\_\_\_\_\_\_\_\_\_\_\_\_\_\_\_\_\_\_**

#### Date de rendu : **10 décembre 2023 à 23h00** Date de la présentation orale : **12 décembre 2023 à 13h30** Travail : **en trinôme**

# **1 Évaluation**

Les barèmes sont indiqués, à titre indicatif, entre parenthèses et en pourcentages. Un bonus pourra être octroyé à titre individuel.

### **1 Assistance**

Vous pouvez contacter l'enseignant en cas de besoin en formalisant et en ciblant précisément votre demande. Pour ce faire, vous devez respecter les règles de communication et d'envoi [\(ci-dessous\)](#page-0-0).

### <span id="page-0-0"></span>**2 Communication et envoi (5 %)**

### **2.1 Généralités**

En joignant vos coordonnées (*e-mail* et téléphone portable notamment) à un message ou à votre livraison, vous pourrez être joint en cas de problème.

### **2.2 Communication**

Chaque communication devra être faite :

- − à l'adresse électronique [mmartin.nevot@gmail.com](mailto:mmartin.nevot@gmail.com) ;
- − en faisant figurer [G4][PHP] en début de sujet.

### **2.3 Livraison**

Votre livrable devra être :

- − nommé de la manière suivante (Nom1, Nom2, Nom3 étant vos noms et Prénom1, Prénom2, Prénom3 vos prénoms) : Nom1 Prénom1 - Nom2 Prénom2 – Nom3 Prénom3 ;
- − compressé dans une seule archive au format ZIP **n'excédant pas 10 Mo** ;
- − remis, avant la date de rendu, sur **Novae Cloud Echanges Documents G4** (<https://www.novae.info/edn/>) à l'adresse suivante : Rendus Novae / Travail à

rendre / Marseille / ING1 / Mickaël Martin-Nevot / Dev Web.

### **3 Disponibilité**

Votre site Web doit rester disponible jusqu'à la fin de votre année de formation. En outre, l'ensemble des identifiants de connexion du site Web et de la base de données doivent également rester valides durant toute cette période.

### **4 Présentation orale (10 %)**

Vous effectuerez une présentation orale sous forme de démonstration de votre projet respectant les consignes suivantes :

- − une durée maximale de **15 minutes** devant un jury ;
- − à la **date de présentation** (selon l'ordre de passage que vous sera communiqué par votre enseignant responsable) ;
- − sur la réalisation de votre **projet** à laquelle des questions de cours viendront s'ajouter.

## **5 Sujet**

Envoyez à votre enseignant responsable, avant la date de rendu :

- − l'URL de l'**index** de votre site Web ;
- − le **code source** (sans ressources binaires) ;
- − l'ensemble des **identifiants de connexion** du site Web et de la base de données.

Au **minimum** tous les points suivants doivent être respectés :

- − le site Web doit être **hébergé** et accessible sur le Web (5 %) ;
- − un *favicon* devra apparaitre sur l'ensemble des pages Web (1,25 %) ;
- − la balise **meta** description devra être renseignée (1,25 %) ;
- − un **menu** devra être toujours présent afin de naviguer sur les différentes pages ou vues Web  $(5 \%)$ ;
- − pour les longues pages Web, un **ancrage** permettant remonter en haut de la page (2,5 %) ;
- une partie privée sécurisée accessible par une authentification comportant un mur social (ayant au **minimum** les fonctionnalités d'un **forum minimal)** (HTML/CSS : 6 %, JavaScript et Ajax : 6 %, PHP et MySQL : 8 %) ;
- − une **interface d'administration sécurisée** comportant au **minimum** les possibilités de supprimer des utilisateurs et des messages (HTML/CSS : 4,5 %, JavaScript et Ajax : 4,5 %, PHP et MySQL :  $6\%$ );
- − le site Web devra être **adaptatif** à la fois *smartphones*, tablettes et ordinateurs (5 %) ;
- − bonne **architecture** des répertoires (2,5 %) ;
- − **convention** de nommage, **indentation** et **commentarisation** du code source (5 %) ;
- − **l'accessibilité**, le **référencement** et **l'optimisation** devront être travaillés (5 %) ;
- − **validationW3C de toutes vos pages HTML** (réglage HTML5) (5 %) ;
- − **validation W3C de toutes vos pages CSS** (réglage CSS niveau 3 avec aucun avertissement et gestion des extensions propriétaires comme avertissement) (2,5 %) ;
- − **perfectionnement** avec **l'ajouts de fonctionnalités** et l'utilisation d'un système de **gestion**

**de version** comme **GitHub**, un *framework* de **documentation** comme **PHPDoc**, un *framework* de **tests unitaires** comme PHPUnit ou **d'intégration continue** (avec des solutions comme **Travis CI**, **GitLab** ou **Jenkins**) (10 %).

### **6 Conseils**

Voici quelques conseils :

- − allez à l'essentiel : il ne s'agit pas de faire un site surchargé et lourd mais bien de pouvoir accéder facilement et clairement à **toutes** les informations essentielles ci-dessus ;
- − rappelez-vous que ce site Web doit, en outre, être attrayant, interactif, ergonomique et présenter une tenue professionnelle ;
- − faites une recherche des solutions concurrentes ;
- − réalisez quelques éléments d'une bibliothèque (logicielle) ou même un *framework* minimaliste ;
- − accordez une attention particulière aux formulaires (notamment en utilisant le plus possible les types HTML5, des attributs « Web 2.0 » comme placeholder, required, pattern, etc. mais aussi les validations de données « à la volée » grâce à des messages d'information dynamiques) ;
- utilisez les requêtes Ajax en utilisant jQuery et JSON pour rendre les pages Web dynamiques ;
- − n'oubliez pas de tester votre site sur différents systèmes d'exploitation et différents navigateurs Web (en utilisant des versions portables ou des services Web comme <http://www.browsershots.org/>) ;
- − pour ceux qui sont à l'aise, vous pouvez mettre en place quelques fonctionnalités supplémentaires ; à faire **uniquement** après avoir terminé tous les points essentiels notés cidessus ;
- − pensez à utiliser des services gratuits de stockage de ressources en ligne (Youtube, ImageShack, Scribd, etc.) afin d'éviter d'encombrer inutilement la taille restreinte du projet (et, bien souvent, de gagner en performance) ;
- − utilisez des outils tels que le navigateur Chrome ou Firefox Developer Edition et au **minimum** les modules :
	- o DevTools ;
	- o Google Lighthouse ;
	- o WAVE et/ou axe ;
	- o HeadingsMap.

Voici quelques conseils sur la présentation orale :

- − testez toujours le matériel avant une présentation orale ;
- − habillez-vous d'une tenue correcte en respect avec l'exercice ;
- − ne vous cachez pas derrière quelqu'un d'autre, et ne renvoyez pas la faute à autrui ;
- − ayez une voix qui porte (ce qui ne signifie pas forcément forte) ;
- − regardez l'assistance ;
- employez une approche positive mais réelle (valorisante mais sans mensonge) ;
- − assurez-vous que ce qui est montré est bien vu.

Voici les compétences relationnelles communément recherchées lors d'une présentation orale :

- − supprimer les parasites ;
- − avoir une bonne gestuelle ;

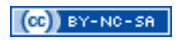

- − se mouvoir correctement ;
- − gérer l'utilisation de son regard.